**Camera Capture Monitor Crack License Key [32|64bit] (2022)**

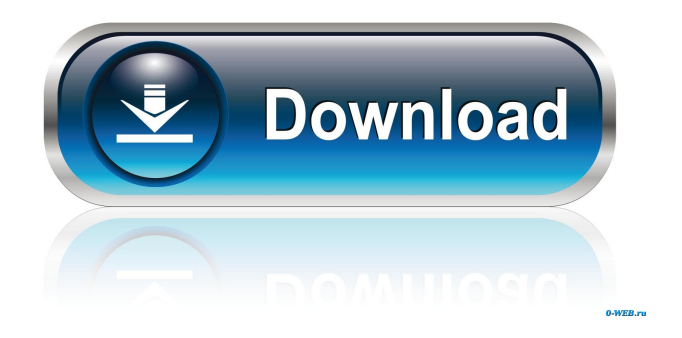

# **Camera Capture Monitor Crack Activation Code Free**

• Capture video from USB, FireWire (IEEE 1394), TV-cards and camcorders. • Supports capturing H.264 and MPEG2 video streams. • Display video on desktop. • No user interaction is required. • Support "Previous", "Pause", "Stop", "Next" and "Resume" buttons. • Set any frame rate or aspect ratio. • Show Video Frame Number. • Set frame rate, display quality, aspect ratio and frame size. • Adjust picture size, bit rate, frame rate and quality to fit your needs. • Edit video frames. • Save video as picture sequence (TIFF, JPEG, BMP, GIF, or the like). • Save video to any folder on the local machine. • Save video to FTP site. • Define any of the standard video formats supported by most capture devices. • Define your own video format by defining a custom Windows Media video header. • Monitor quality and bitrate and play the video as video file. • Copy/Paste between Video files. • Open any video format file and play it as video file. • Edit existing video file. • Display video as movie. • Open any video file and play it as movie. • New project wizard to easy to start and create Main Features: - Capture video from any video device including USB cameras, Analog cameras connected to capture card, TV-boards, camcorders with FireWire (IEEE 1394) interface and from Network cameras. - Supports capturing H.264 and MPEG2 video streams. - Display video on desktop. - No user interaction is required. - Support "Previous", "Pause", "Stop", "Next" and "Resume" buttons. - Set any frame rate or aspect ratio. - Set frame rate, display quality, aspect ratio and frame size. - Adjust picture size, bit rate, frame rate and quality to fit your needs. - Edit video frames. - Save video as picture sequence (TIFF, JPEG, BMP, GIF, or the like). - Save video to any folder on the local machine. - Save video to FTP site. - Define any of the standard video formats supported by most capture devices. - Define your own video format by defining a custom Windows Media video header. - Monitor quality and bitrate and play the video as video file

## **Camera Capture Monitor Crack+ With Registration Code**

Easy to use video editor tool for Mac allows you to create your own video files with one simple click. Build titles for your videos with our simple interface with the help of a set of professional video filters. It is possible to adjust all video characteristics: fps, number of frames, compressing ratio, and frame size. All video qualities: common, high, very high, or ultra high. Keymacro is really easy to use, just drag and drop frames from your folder and then adjust video titles and frames. You can also save your favorite clip to your desktop with one click. #1 Video editor: Not a complicated video editor, but an easy-touse one. You can use it to edit all kinds of videos and create your own videos as well. #2 Title creation: After drag a video from your desktop to Keymacro, it is possible to add your own video title. #3 Simple interface: This video editor supports drag and drop operation, and a very simple interface for your reference. #4 High Quality: Its filtering system supports all video qualities, including common, high, very high, or ultra high. #5 Customize: You can customize the size of the video's frame and the file name of your clip. #6 Save to desktop: You can save your favorite video clip to your desktop as the same format as the original clip. #7 Custom video formats: With the help of various video formats, you can record your own video to capture card, save it to your desktop, and burn it to a DVD. #8 Built-in DVD recorder: It is a unique DVD recorder built in video editor software. You can burn your own customized video to your DVD, which makes it convenient to share. #9 Fast speed: Its built-in background converter can convert video format in real time without any problem. #10 Play your video at the speed you want: You can control the video playback speed to meet your needs. #11 Flash video: You can record your own flash video in the original format, and it is very easy to edit it. #12 Background video: You can add your own video into the background of any clip and position it as you want. #13 Easy to learn: This video editor offers a tutorial video. Just follow the steps to know how to use it in the tutorial video. #14 Free: You can download and use this video editor for free. Keymacro is 1d6a3396d6

## **Camera Capture Monitor For Windows**

Camera Capture Monitor is a small enhancement utility for Captures video stream from any video device including USB cameras, Analog cameras connected to capture card, TV-boards, camcorders with FireWire (IEEE 1394) interface and from Network cameras. In addition, Camera Capture Monitor will help you create small video files, thus helping you save disk space. Software is easy to use and interface beautiful - Category: Consumer Electronics Published: 2009-11-05 Platforms: Windows Capture Monitor is an easy to use program for capturing video image and audio from your webcam and to record your desktop and application window into a video file. When running the application you can capture in Real-Time, or you can record over a time-period, define which area of your screen to capture, and pause the capture process. You can also capture text from a window and save it into a text-file. If you are lucky you can then add this text file to your blog. Key Features: \* Captures video image and audio from your webcam, and record your desktop and application window \* Supports to record the webcam, the application window and the desktop area \* Allows to capture video from your webcam with audio \* Allows to select the image size, the image format, the audio format and quality, and the file name for the video file \* Allows to select the capture duration, the capture start time and the capture end time \* Allows to record the text from a window and save it into a text-file \* Allows to set the quality of the text \* Allows to record the source and the destination of the text to be saved \* Allows to export the text file in XML format \* Allows to export the capture file in Windows Media Video format \* Allows to save the capture file in AVI format \* Allows to save the capture file in WMV format \* Allows to save the capture file in Flash Video format \* Allows to save the capture file in QuickTime format \* Allows to save the capture file in MOV format \* Allows to save the capture file in MPEG format \* Allows to save the capture file in PNG format \* Allows to save the capture file in JPEG format \* Allows to save the capture file in TGA format \* Allows to select the image, the background image, the text, the source and the destination of the text to be saved \* Allows to specify the screen size and the position of the capture area \* Allows

#### **What's New In Camera Capture Monitor?**

1.Capture video stream from any video device including USB cameras, Analog cameras connected to capture card, TV-boards, camcorders with FireWire (IEEE 1394) interface and from Network cameras. 2. Watch the video, stop it in any moment. 3. Supports multiple cameras. 4.Watch the video, stop it in any moment. 5.Records the video to AVI and other format video files. 6.Enables you to save disk space by saving the video stream from camera or monitor. 7.You can be sure that any video file that saved by it is not changed. 8.It's easy to use. 9.Beautiful interface. 10.Support English, Chinese, French, German, Spanish, Russian and other languages. 11.The quality of captured video will not be influenced. 12.Monitor camera with sound and display FPS. 13.It's very easy to start. 14.Support Windows 10. 15.Support 64bit. Main Features: 1.Capture video stream from any video device including USB cameras, Analog cameras connected to capture card, TV-boards, camcorders with FireWire (IEEE 1394) interface and from Network cameras. 2.Watch the video, stop it in any moment. 3.Records the video to AVI and other format video files. 4.Enables you to save disk space by saving the video stream from camera or monitor. 5.You can be sure that any video file that saved by it is not changed. 6.It's easy to use. 7.Beautiful interface. 8.Support English, Chinese, French, German, Spanish, Russian and other languages. 9.The quality of captured video will not be influenced. 10.Support Windows 10. 11.Support 64bit. 12.Monitor camera with sound and display FPS. 13.It's very easy to start. 14.Support Windows 7, 8, 8.1, 10. 15.Support Windows 2000. 16.Supports PC-9000/4000 and more cards. 17.Supports up to 4 cameras. 18.Supports Analog cameras. 19.Supports Monitor camera with sound. 20.Supports Analog Cameras. 21.Supports Keyboard and mouse interaction. 22.Supports Mouse. 23.Supports Mouse Windows 7,8,8.1,10. 24.Supports USB camera. 25.Supports USB Cameras. 26.Supports Mouse Windows 2000. 27.Supports Video file names. 28

## **System Requirements:**

Minimum: OS: Windows 7 64-bit Processor: 2.0 GHz Intel Core i5-4670K or AMD equivalent Memory: 6 GB RAM Graphics: NVIDIA GeForce GTX 660 or AMD equivalent (AMD Radeon HD 7970 or higher) Storage: 20 GB available space Sound: DirectX 9.0c compatible sound card and speakers or headphones Additional: Internet connectivity required Recommended: OS: Windows 10 64-bit Processor: 2.5 GHz Intel Core i7

Related links:

<http://rickiptvinfyt.com/?p=5398> <https://lear.orangeslash.com/advert/iwatermark-pro-1-0-5-3264bit-updated/> <https://invertebase.org/portal/checklists/checklist.php?clid=7557> <https://swecentre.com/wp-content/uploads/2022/06/wenram.pdf> <https://dishingpc.com/advert/fscape-0-72/> <http://uniqueadvantage.info/?p=2783> [https://www.conceptpartners.lu/content/uploads/2022/06/Vovsoft\\_Email\\_Extractor.pdf](https://www.conceptpartners.lu/content/uploads/2022/06/Vovsoft_Email_Extractor.pdf) <https://www.118vokala.com/3349/audio-visual-bible-crack-license-key-full-download-x64-updated-2022/> <https://arabmusk.com/wp-content/uploads/2022/06/wainquyb.pdf> [https://www.darussalamchat.com/upload/files/2022/06/OmdMbn3H9gFZrJcwVwlL\\_07\\_e67c3a63f6c97ceaf68141740ae6a128\\_](https://www.darussalamchat.com/upload/files/2022/06/OmdMbn3H9gFZrJcwVwlL_07_e67c3a63f6c97ceaf68141740ae6a128_file.pdf) [file.pdf](https://www.darussalamchat.com/upload/files/2022/06/OmdMbn3H9gFZrJcwVwlL_07_e67c3a63f6c97ceaf68141740ae6a128_file.pdf) <https://portal.neherbaria.org/portal/checklists/checklist.php?clid=12809> <https://www.macroalgae.org/portal/checklists/checklist.php?clid=8432> <https://www.greatescapesdirect.com/2022/06/vctemp-crack-serial-number-full-torrent-3264bit-latest/> <https://hotelheckkaten.de/2022/06/07/paintribbon-crack-free-license-key-for-windows/> <https://algarvepropertysite.com/voipax-with-full-keygen-download-2022-latest/> <https://www.puremeditation.org/2022/06/07/medusa-flasher-2018-1-crack-with-serial-key-free-download/> <http://www.chineseqingmen.org/focus-cd-cover-maker-crack-full-version-mac-win-updated-2022/> <https://unsk186.ru/metal-amp-room-crack-download/> <http://www.apunkagames.best/?p=7852> <https://wakelet.com/wake/fy0n1MYMDL-xXaaFCOBF->